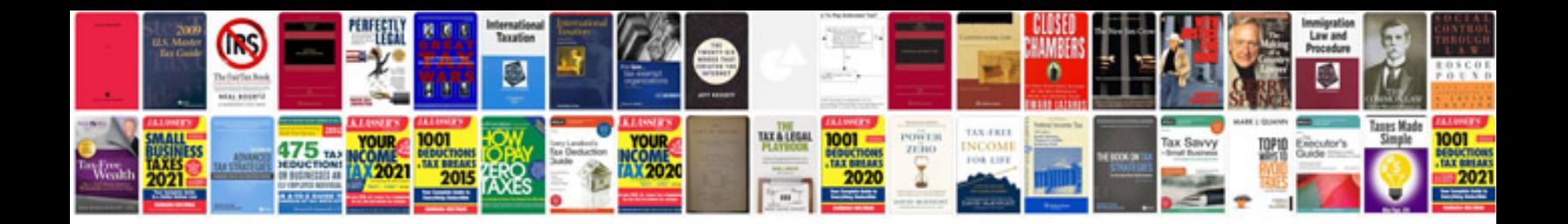

**Army manual**

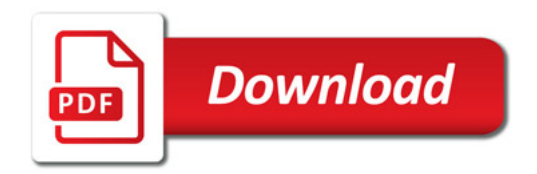

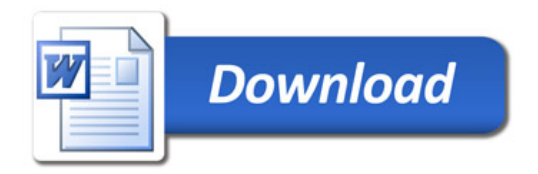